# **CS 563 Advanced Topics in Computer Graphics** Triangular Meshes

by Scott Ingram

# **Rendering Goals**

- Ultimate goal is to achieve photo realism when rendering objects
	- May be painful to build an model by using primitive shapes: spheres, planes, cones, torii, etc.
	- One solution... compose the model using a number of tessellated 2d shapes.

# **Triangular Meshes**

- The 2D tessellated shapes most commonly used are triangles.
	- **Advantages** 
		- Artist/Programmer tools for creating editing models
		- Simplifies math, allows for faster rendering
		- Hardware support for triangle mesh processing
	- **Nesh Sources** 
		- Artist/Programmer created
		- Physically 'sourced'
			- Derived from laser scans
			- Derived from image scans
			- **-** Derived Mechanically

 Artist Derived: Artists uses Maya/Zbrush package to model real or imaginary object. Exports design to .ply file (or some other format) for use in a renderer

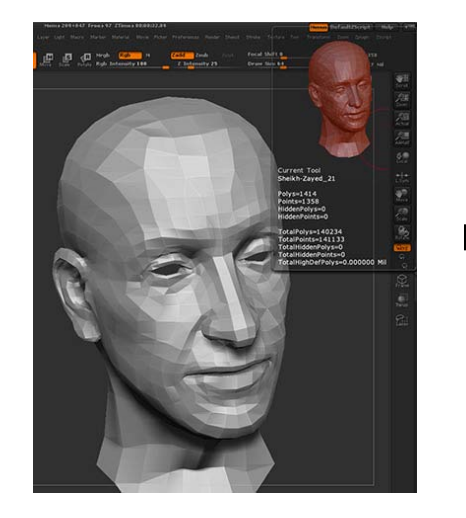

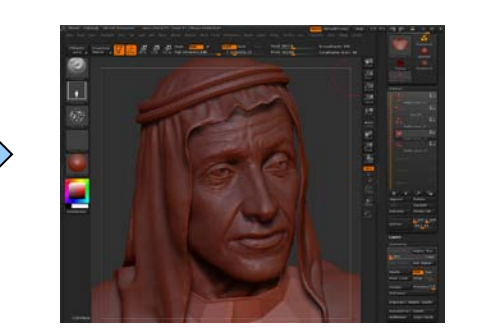

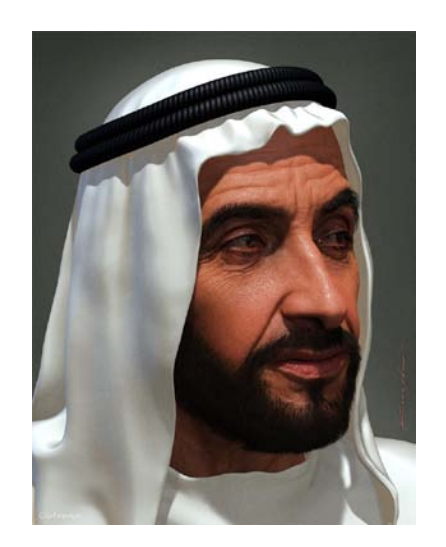

#### <http://www.3dm3.com/visits/1096>

Rainbow Arch by Steve Agland (p304, Figure16.11)

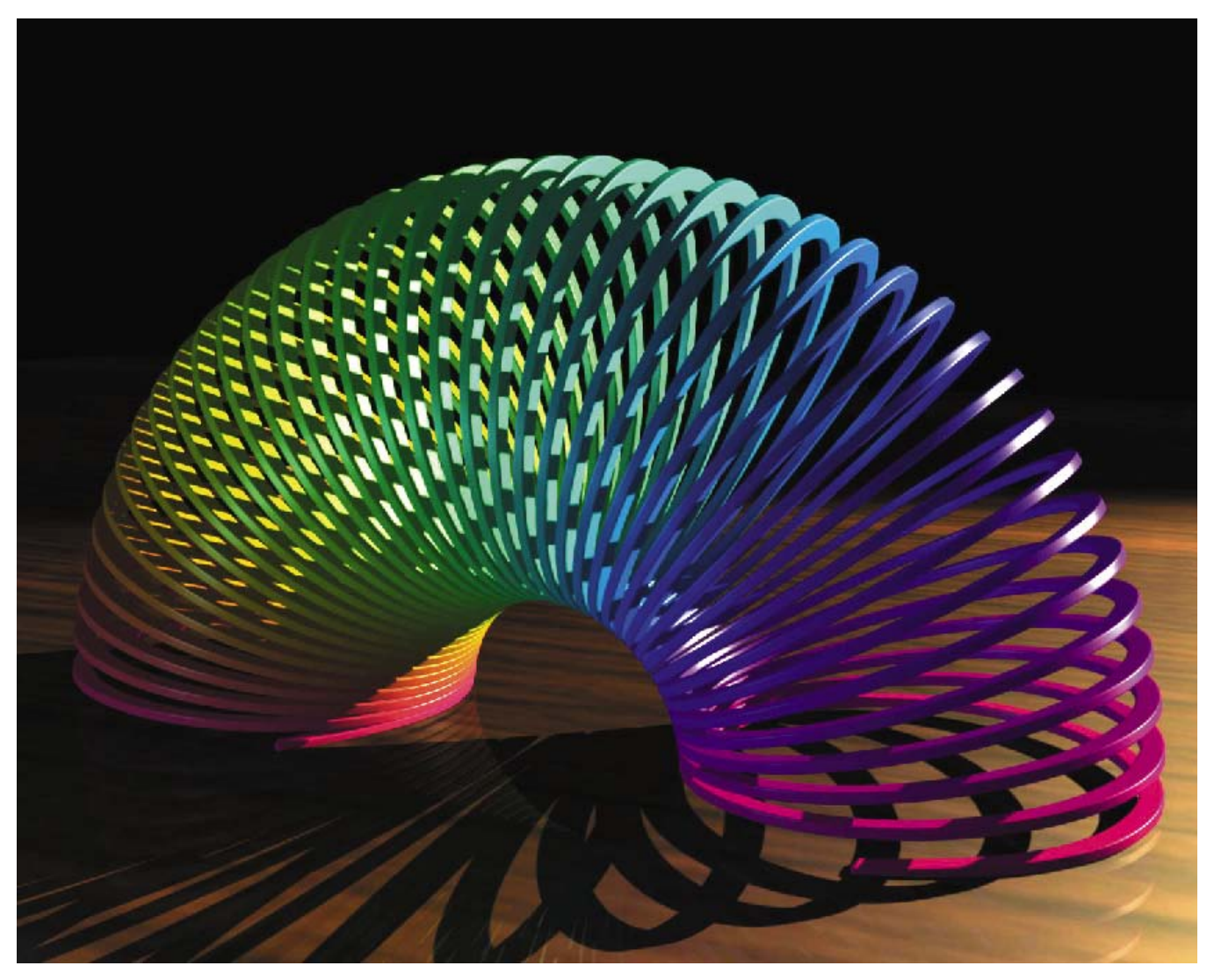

- Reproduction of Arch
	- Create arch line
	- Create Helix along arch line
	- Create sweep cross section
	- Sweep cross section along Helix path
	- Convert to Tri Mesh, Export to .ply file (element vertex 81940)

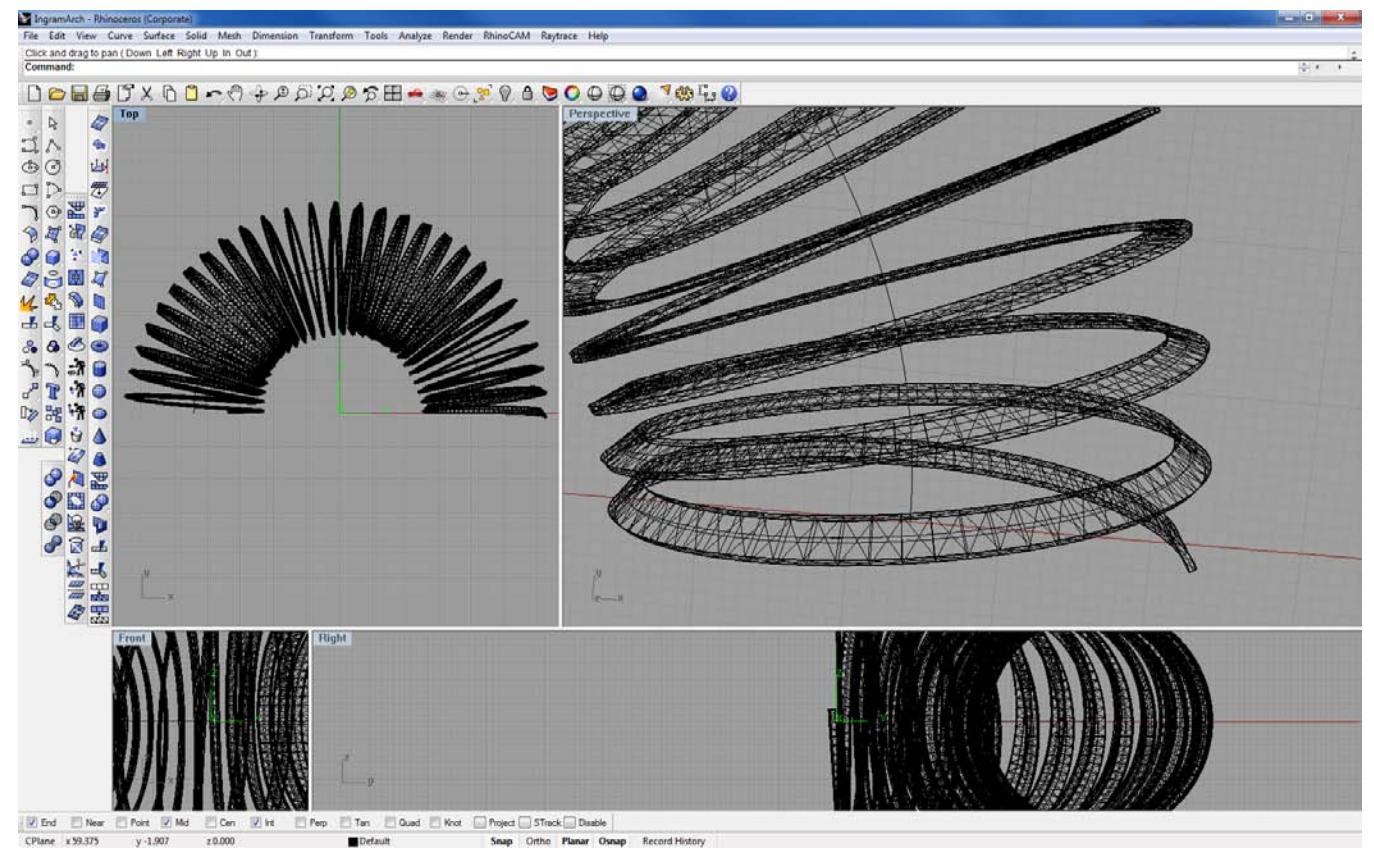

# Crude Reproduction

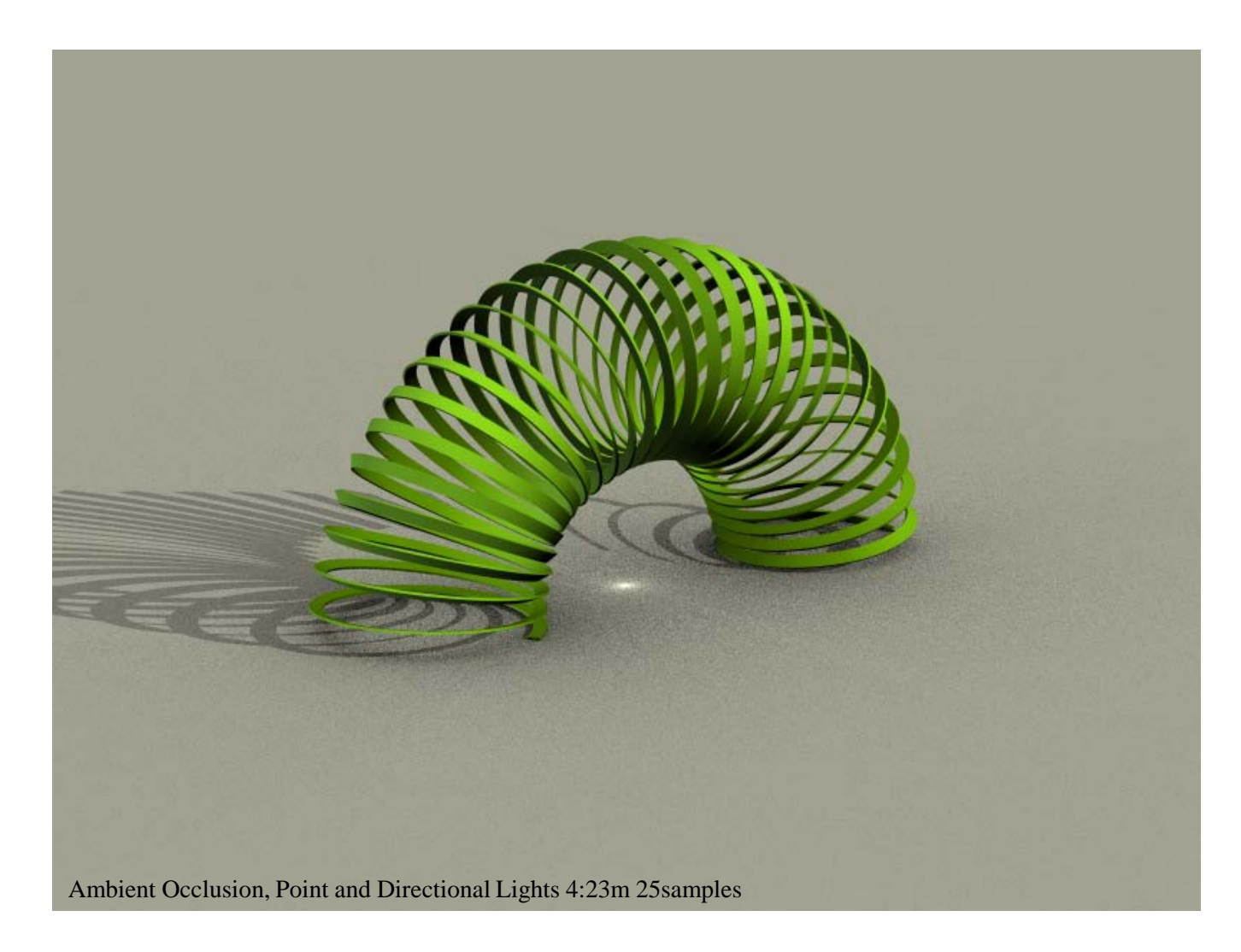

**Laser Scanned: hand held, or mounted** 

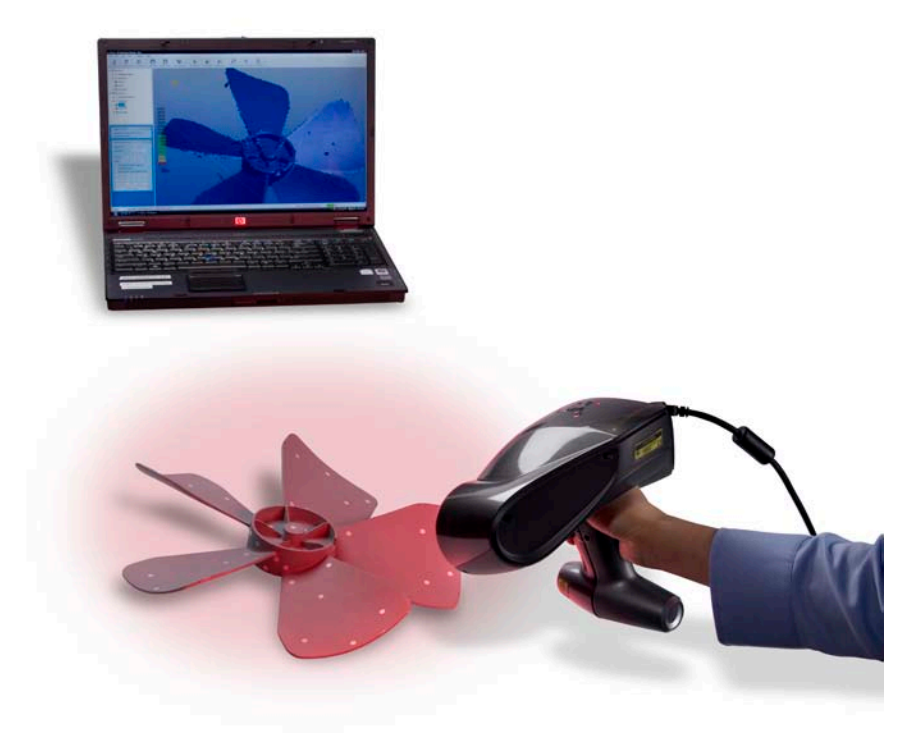

http://www.zcorp.com/en/Products/3D-Scanners/spage.aspx

 Mechanical: User directs an articulated arm to record points of interest: <http://www.faro.com/FaroArm/Home.htm>

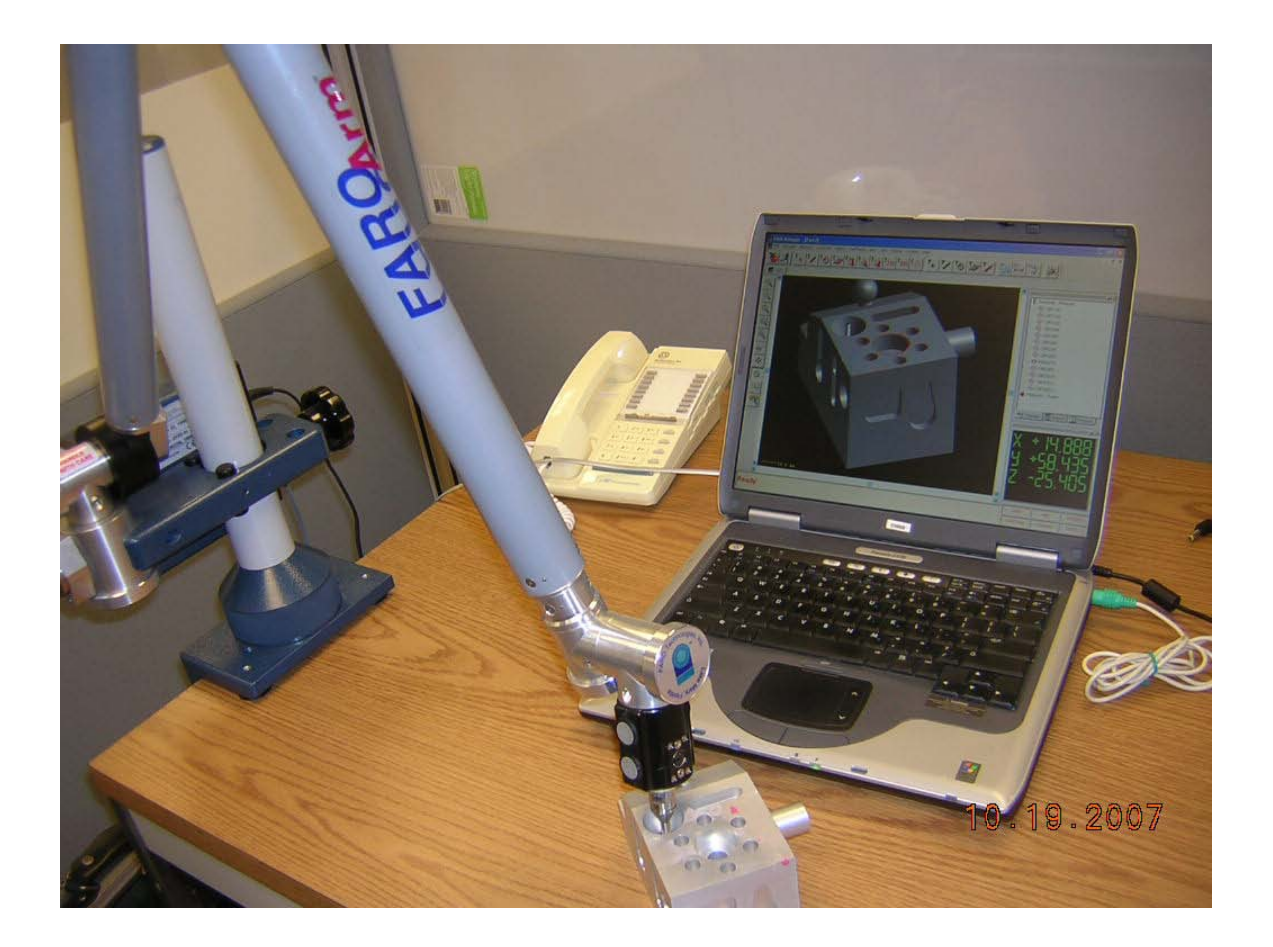

## **Triangular Meshes**

Increase  $#$  of triangles.... increase the realism of the model

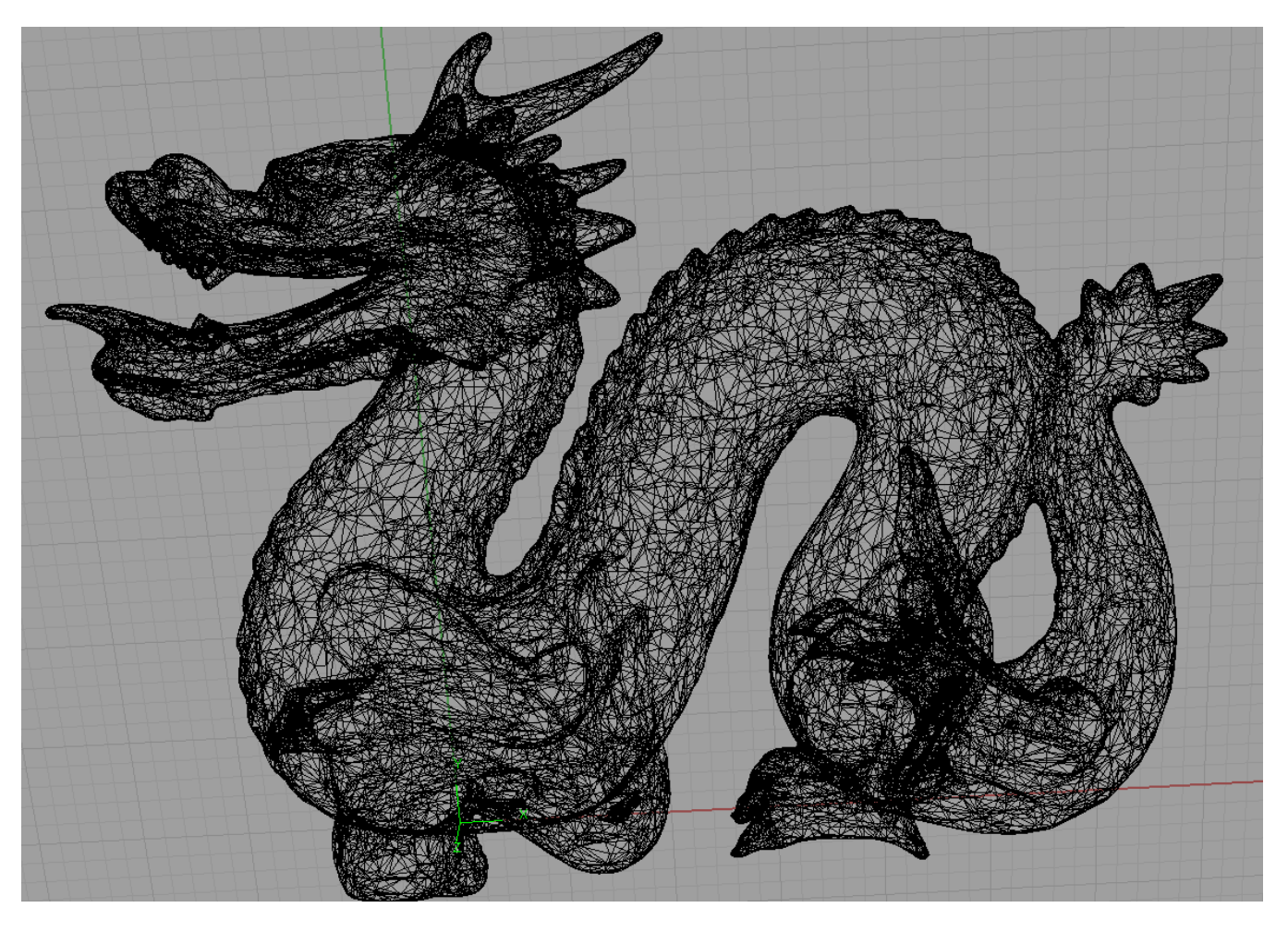

### **Tessellation**

- **Tessellation (a.k.a tiling)** 
	- **Repetition of a shape**
	- No overlaps, no gaps
	- **Also know as tiling**
	- $\blacksquare$  In 2D....

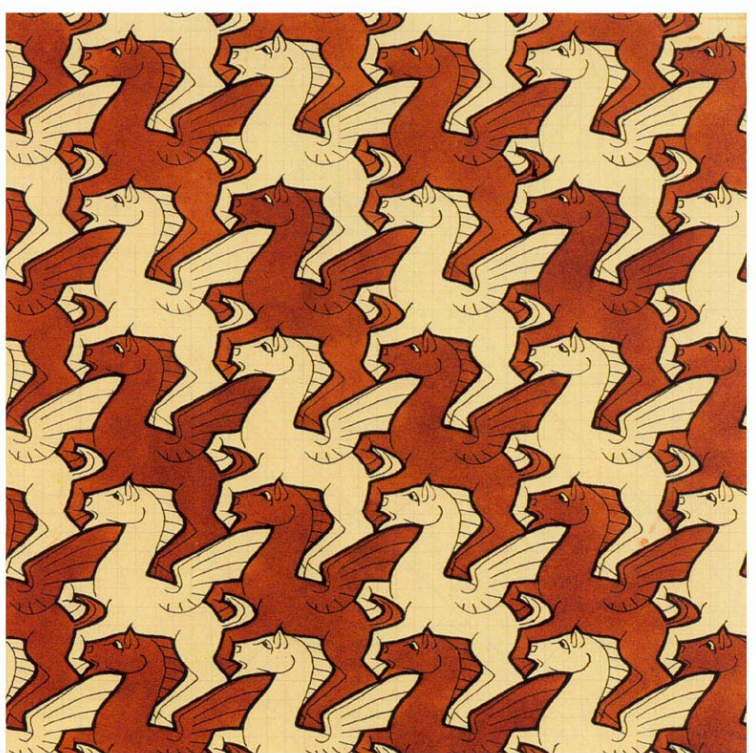

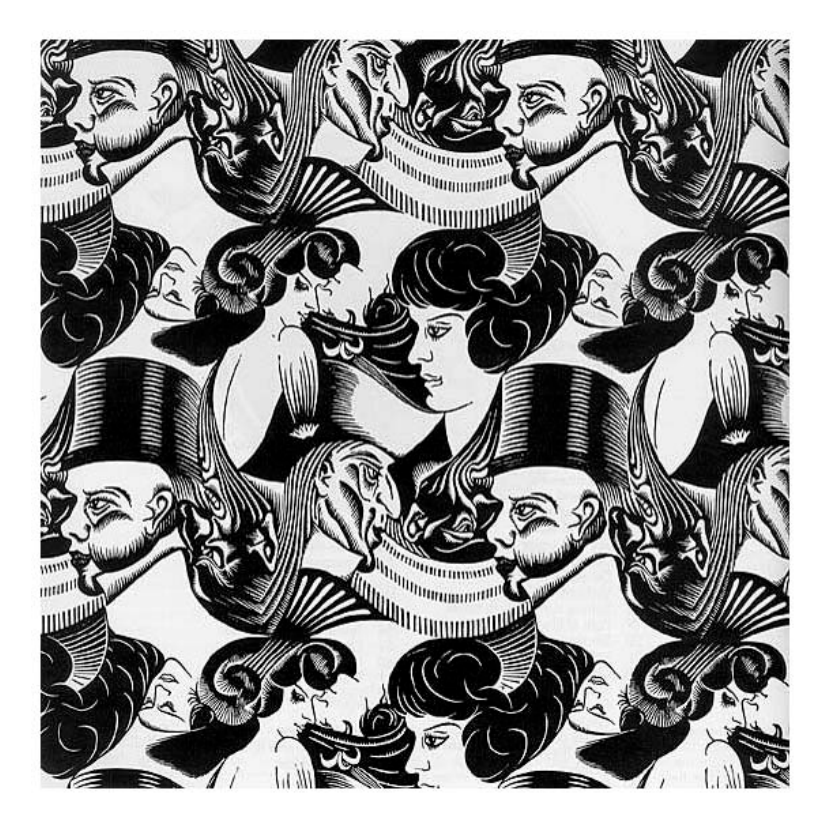

# **Tessellating a Sphere**

### **Example: Sphere Tessellation**

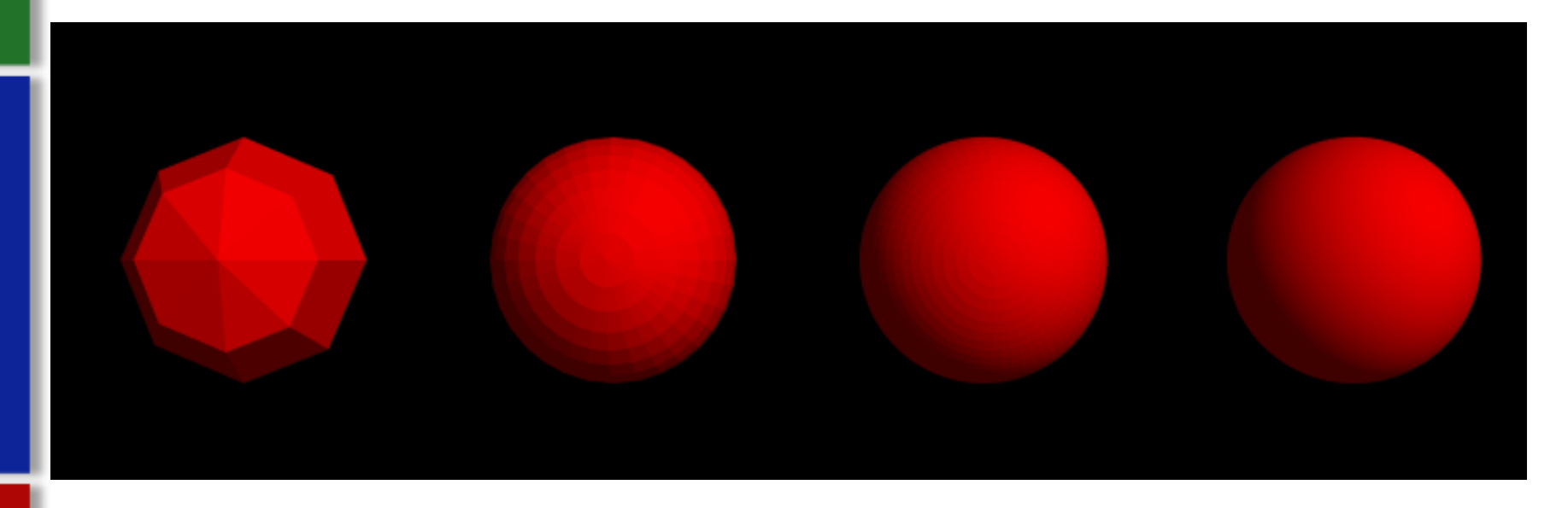

 $m=8$ , n=4 m=32, n=16 m=64, n=32 m=128,n=64

$$
m=64
$$
,  $n=32$   $m=128$ ,  $n=0$ 

- $m = #$  in azimuth direction
- **n** =  $#$  in polar direction

# **Tessellating a Sphere (cont)**

tessellate\_flat\_sphere (author provided code)

//Sphere Tesselation Pseudo Code

pick 'North Pole' point pick 'South Pole' point

//For triangles touching North Pole.... for  $(0 \rightarrow m-1)$ generate bottom left point generate bottom right point generate triangle (north pole, bot lft pnt, bot rgt pnt)

//For triangles touching South Pole.... for  $(0 \rightarrow m-1)$ generate top left point generate top right point generate triangle (south pole, top lft pnt, top rgt pnt)

//For 'stuff' in the middle for  $(0 \rightarrow n-2)$ for  $(0 \rightarrow m-1)$ //first triangle generate bottom left generate bottom right generate top left //second triangle generate top right generate top left generate bottom right

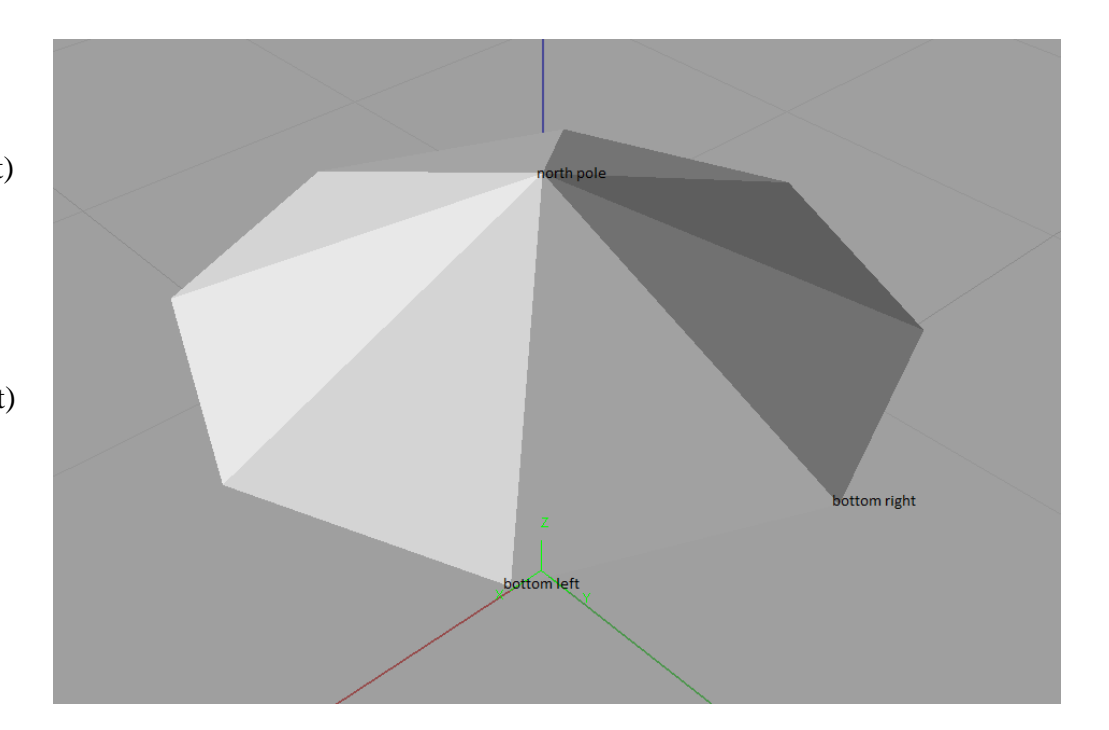

# **Tessellating a Sphere (cont)**

It would be nice to be able to vary shading across the triangle

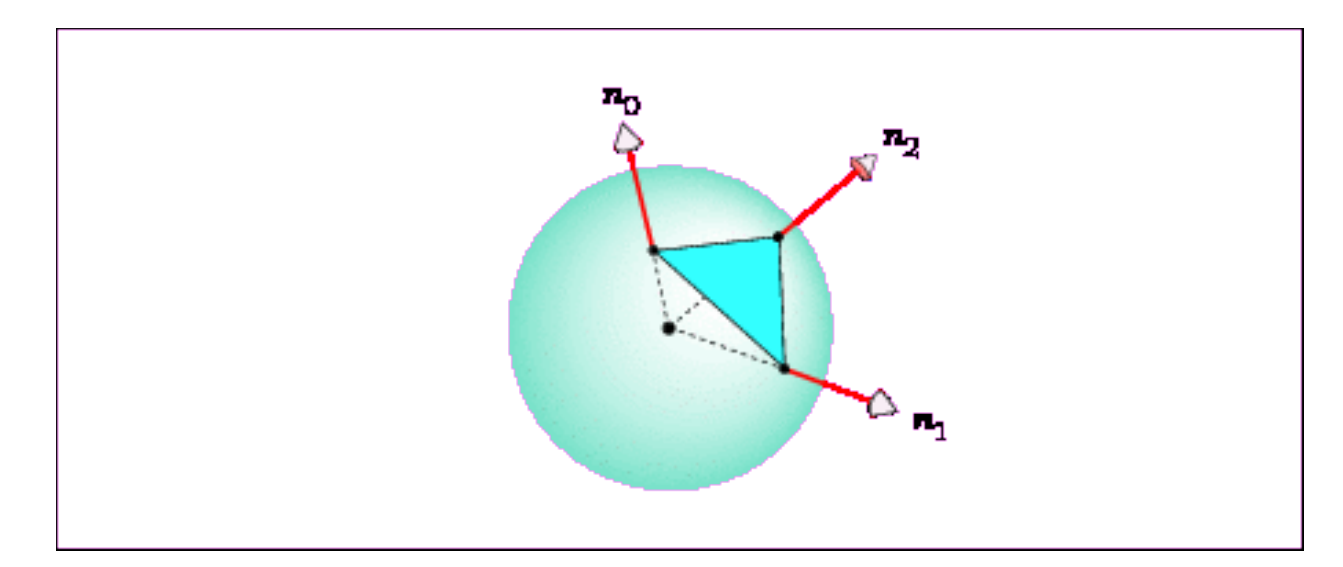

- The n0, n1, n2 normals of the sphere differ
- Gives the appearance of curvature rather than flat facets

# **Smooth Shading**

- Interpolate the normals on the interior of the triangle.
- Continuous shading makes the triangles edges disappear
- **Silhouette outline still maintains flat appearance**
- Use Barycentric coordinates and interpolate

*n*= 1− − *n*0*n*1*n*<sup>2</sup>

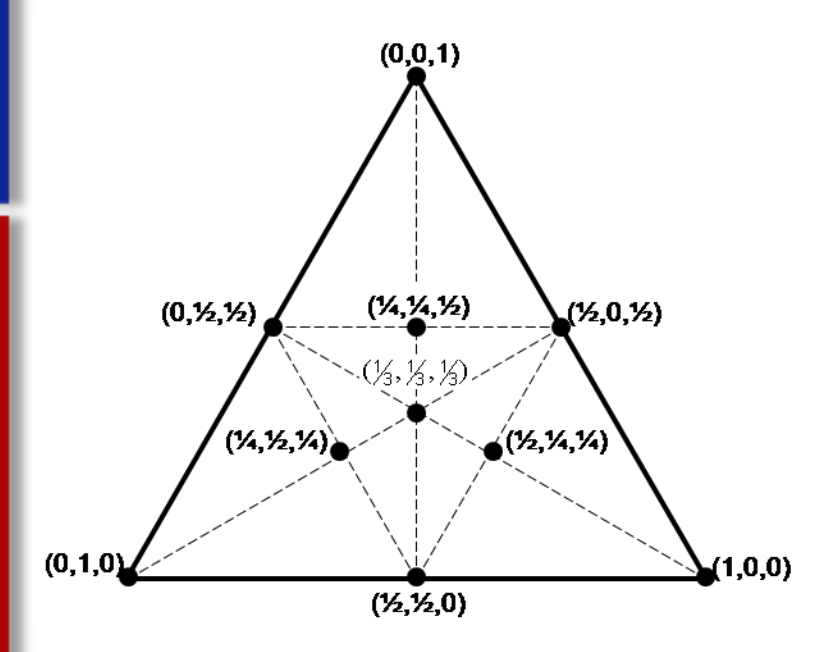

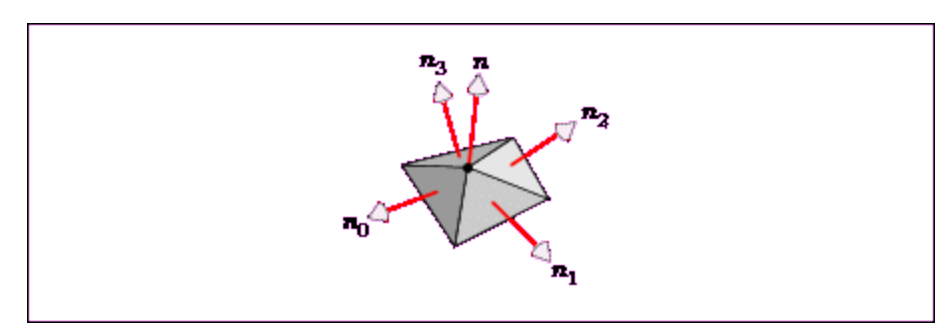

# **Smooth Shading(cont)**

**Flat versus Smooth shading** 

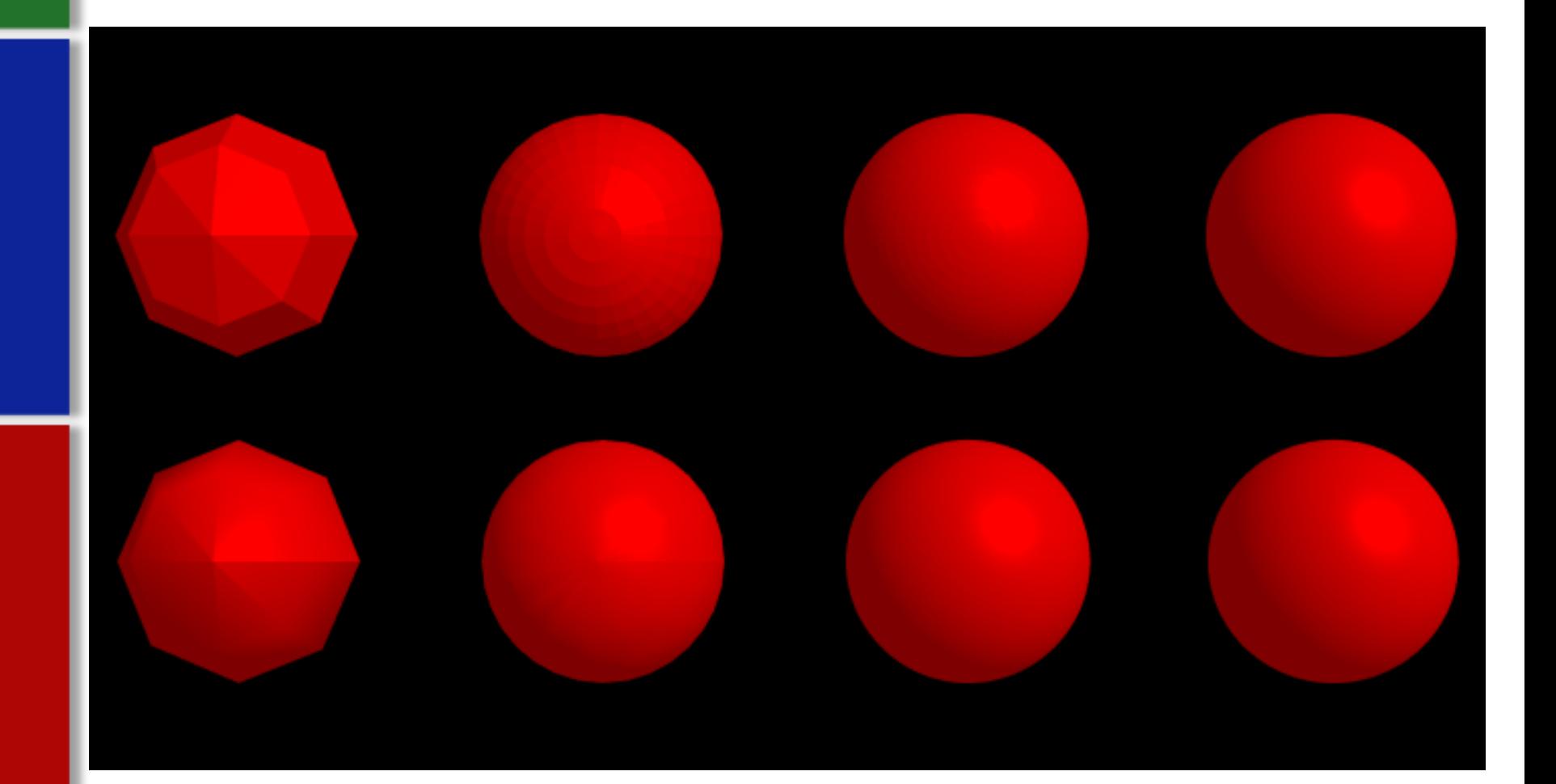

# **Smooth Shading(cont)**

- Smooth Shading requires storage of the additional normals and as such requires more memory (?).
	- **Performance impact with Spheres, not noticed**
	- **Performance impact with Dragon, also unnoticed 51s for flat, 52** seconds for smooth. Both cases ~36,668k memory used.

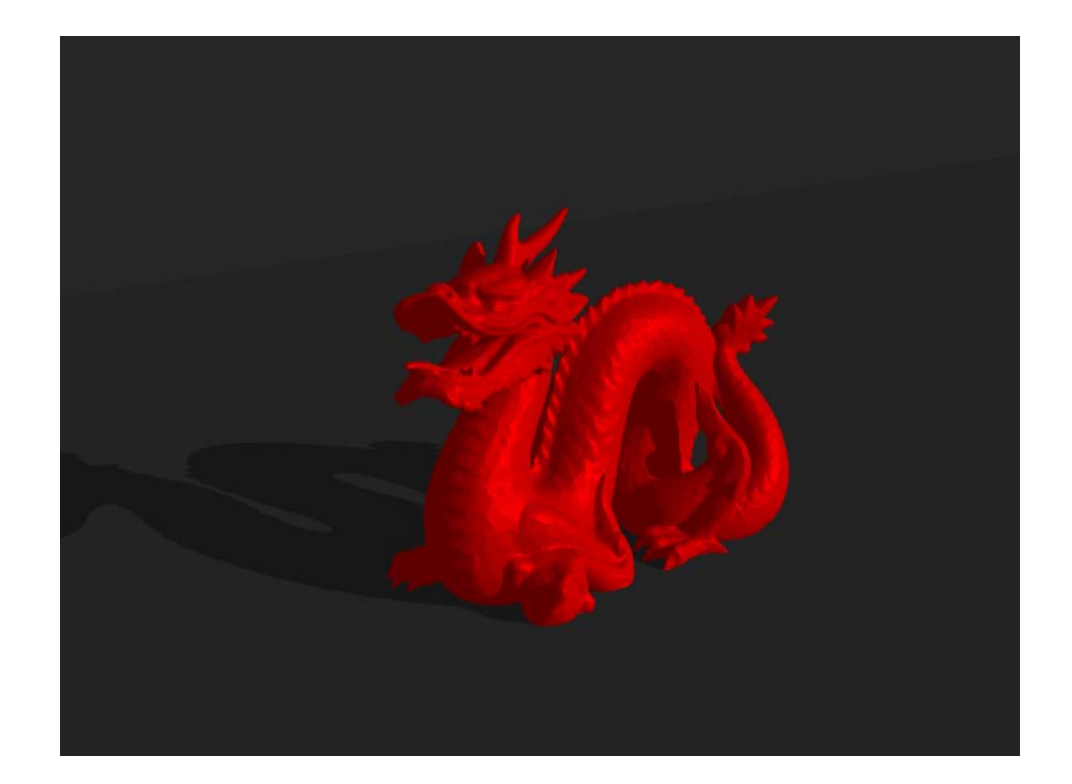

# **Smooth Shading(cont)**

**Smooth shaded dragon** 

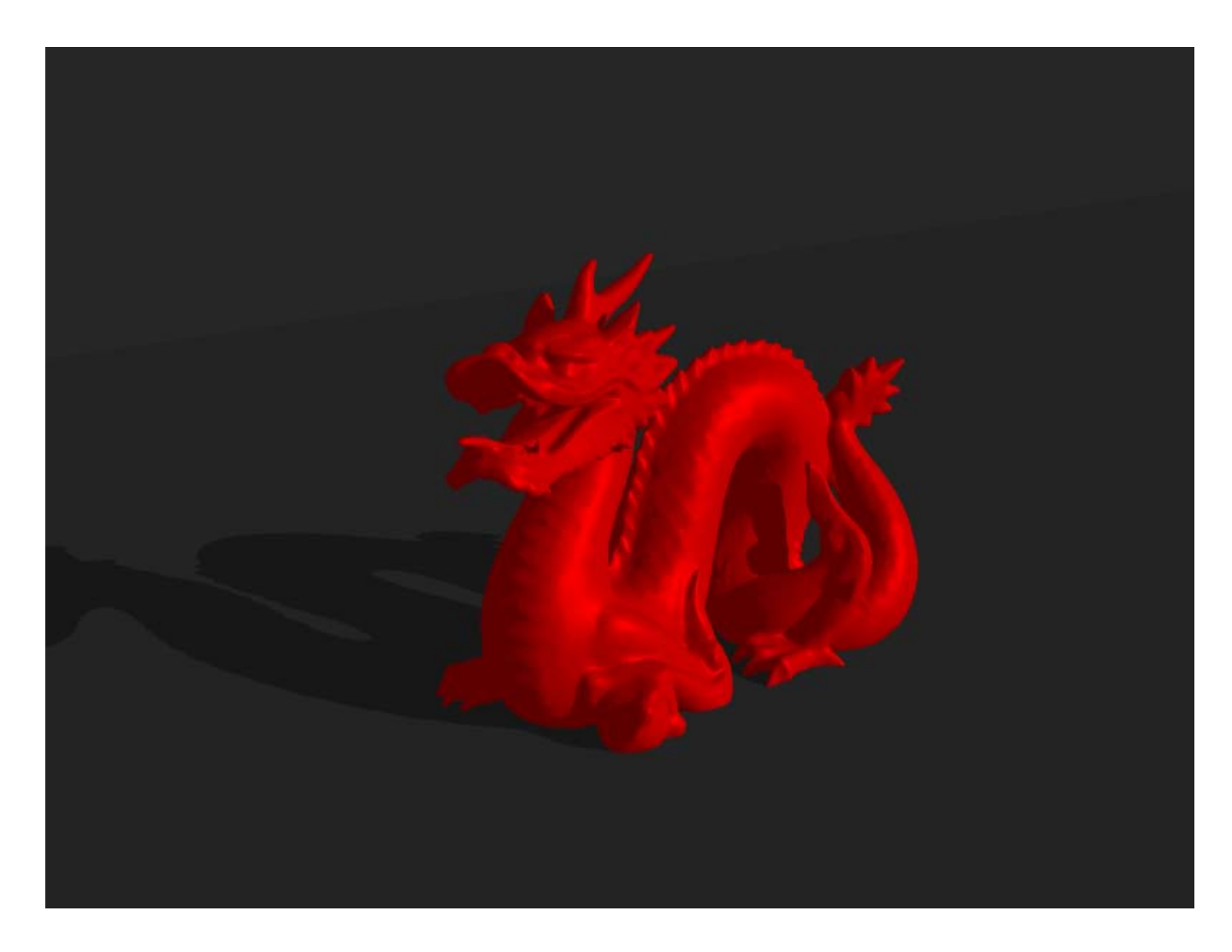

# **Mesh Data Structure**

- Large Meshes = Memory hogs ('xyzrgb\_statuette' = 185MB)
- A single vertex is shared by adjacent triangles (average of 6 for closed mesh)
- Save coordinates and normal for each vertex once

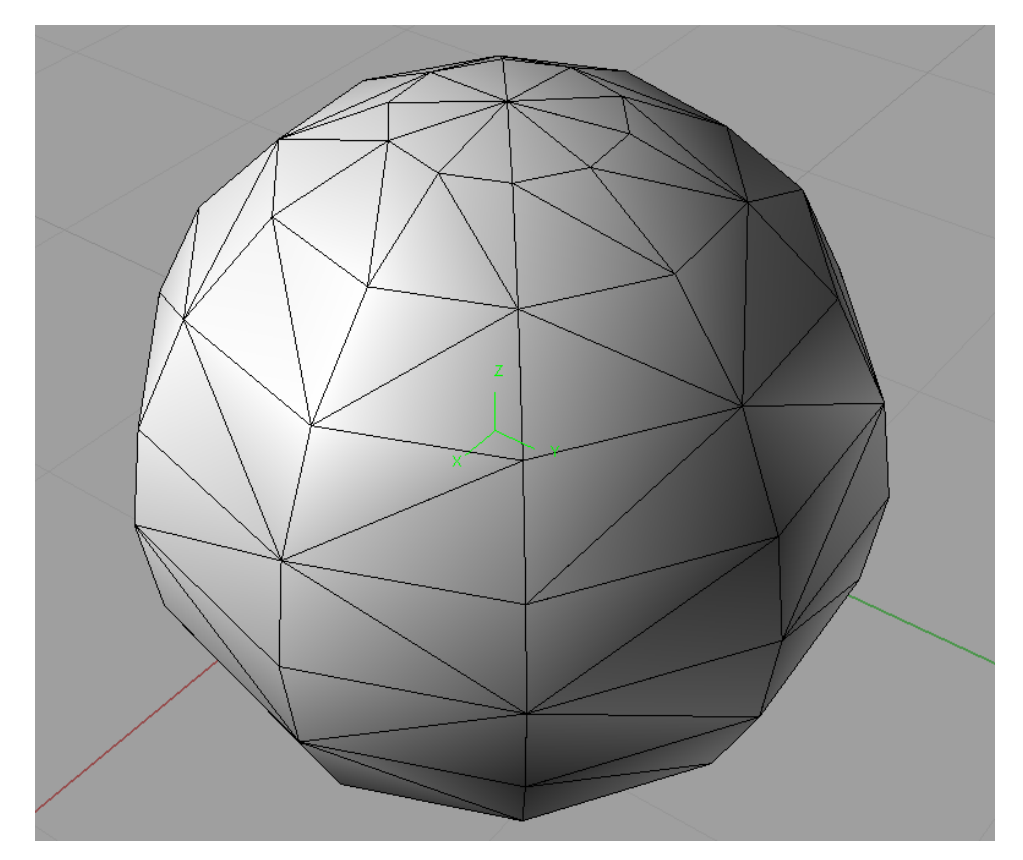

#### **PLY Files**

# **Sample PLY file**

 Rhino3d: Popular (?) CAD/CAM package for Industrial, Architectural, Jewelry, etc. Various 3rd-party plug ins are available for car modeling, virtual clay modeling, 3d prototyping, CNC tool paths ...

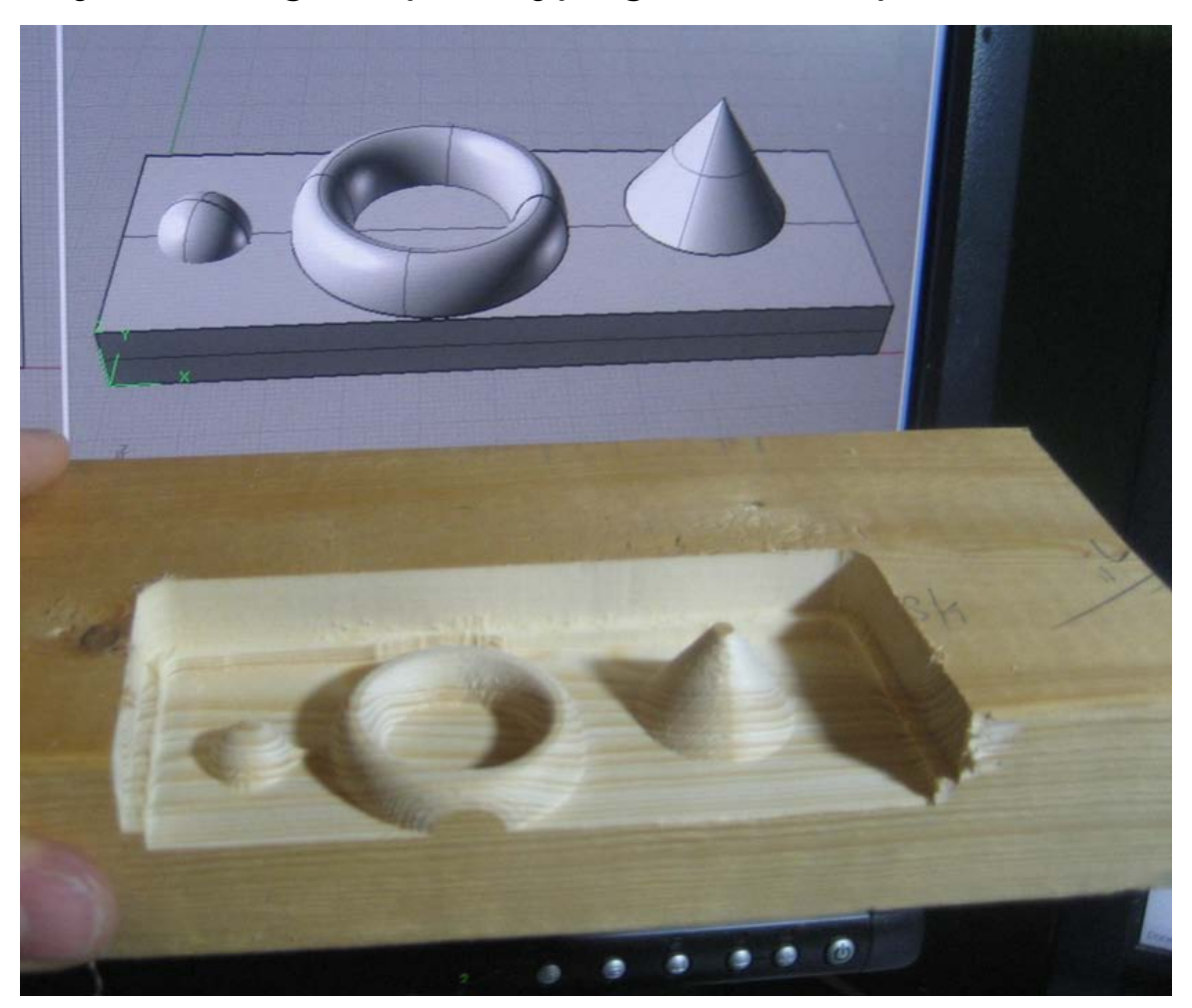

- Rhino3d:
	- Allows import of many different model formats: 3dm, igs, vda, dwg, dxf, 3ds, lwo, stl, obj,  $\rho$ /y, skp
	- **Example: Imported .lwo model from <http://dmi.chez-alice.fr/models1.html> exported** as .ply file and then rendered

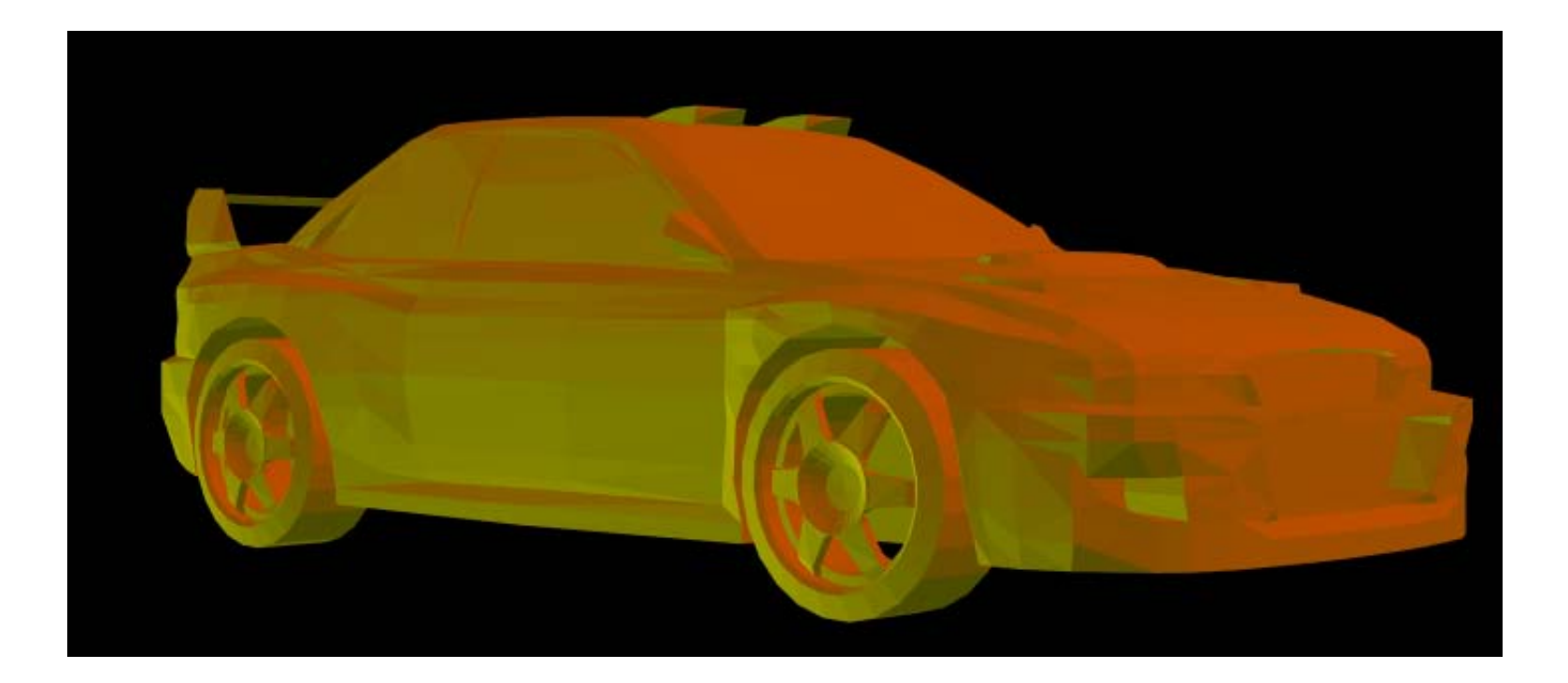

- Google Sketchup Model (from <http://sketchup.google.com/3dwarehouse/>):
	- **IMPORE .skp model into Rhino3D (or other package)**
	- Scale model if needed (reverse axis)

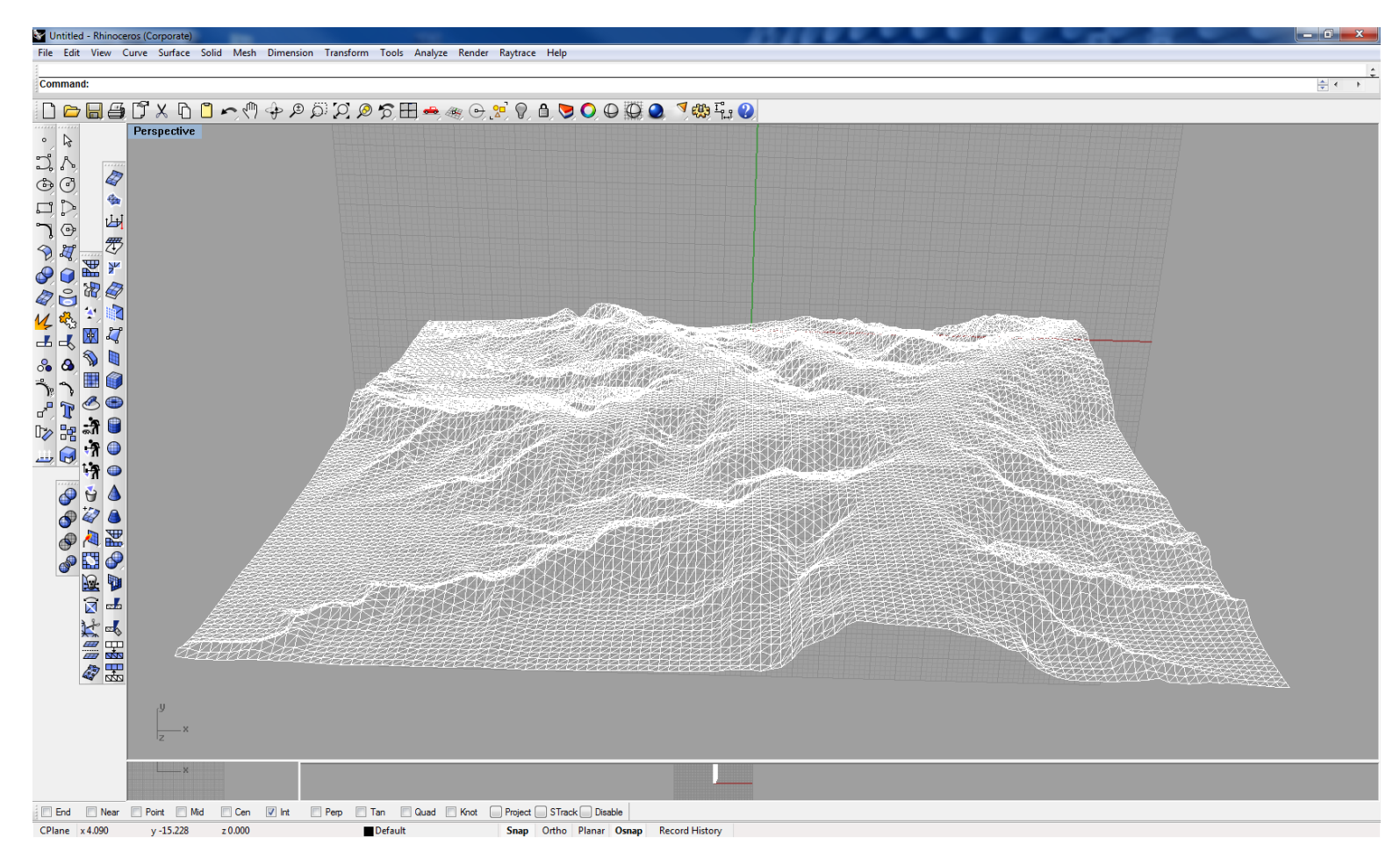

 Export to .ply format, property list uchar uint vertex\_index => property list uchar uint vertex\_indices

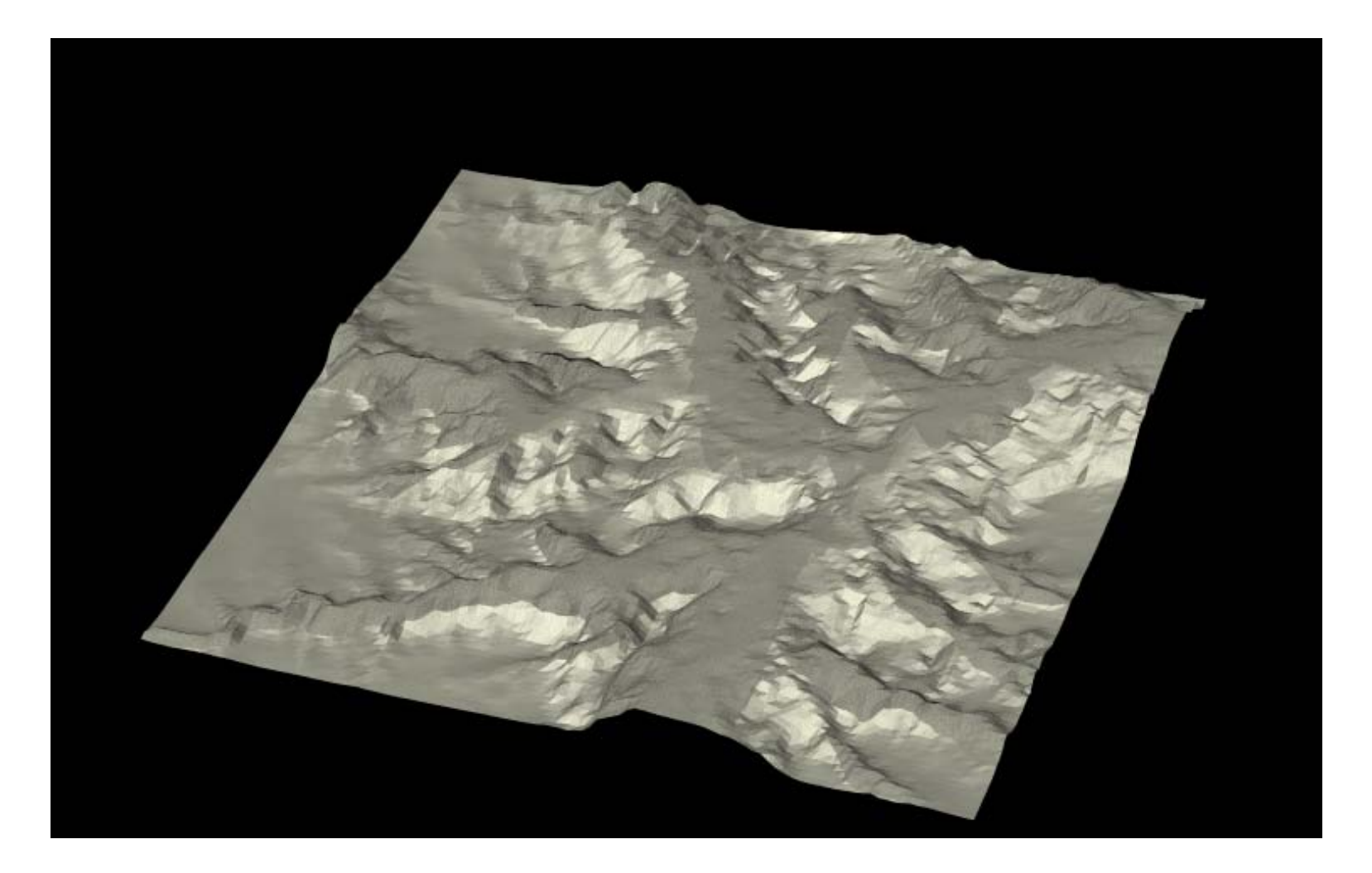

TurboSquid (<http://www.turbosquid.com/>) is a 3d Marketplace that provides artists an outlet for selling models. Some free models exist on the site...

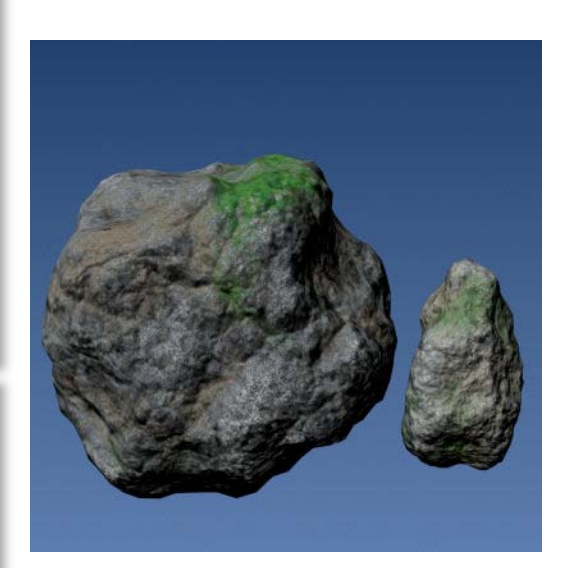

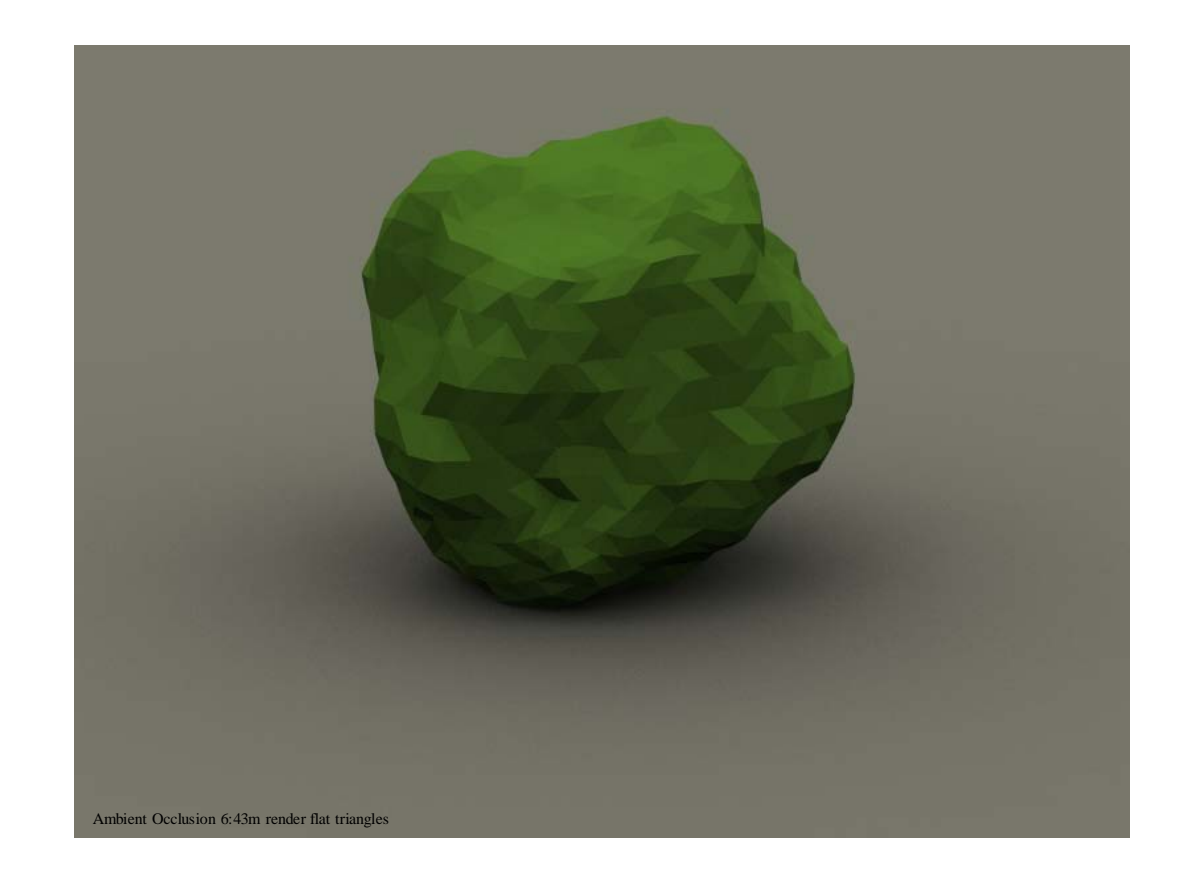

**· w/smooth shaded triangles** 

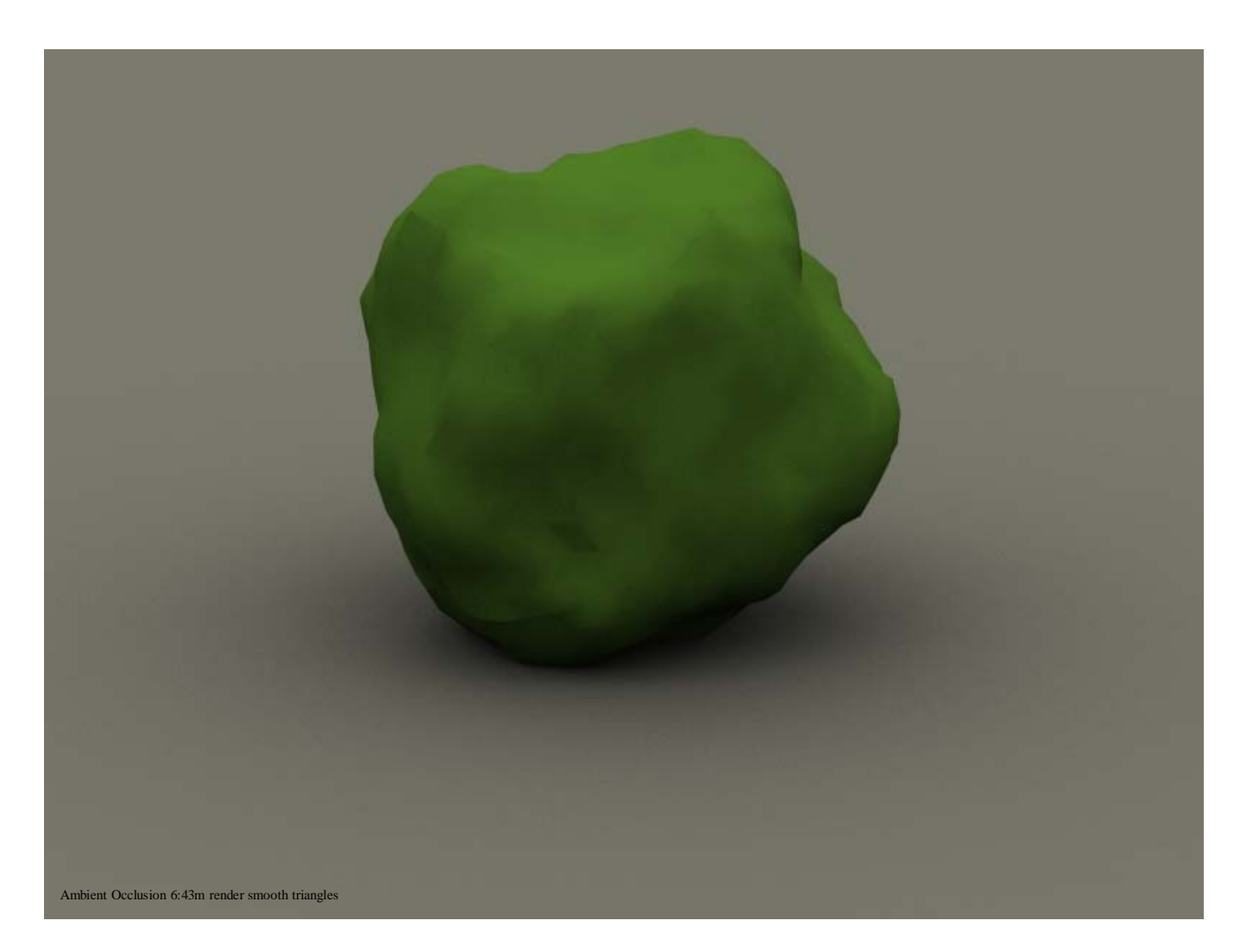

# **Hierarchical Grids**

Hierarchical Grids: Create instances that contain some number of an object. Why? Example : Asteroid Field.... (**7** hour render time, 4.5M memory used, 1 Stone 4.1M)

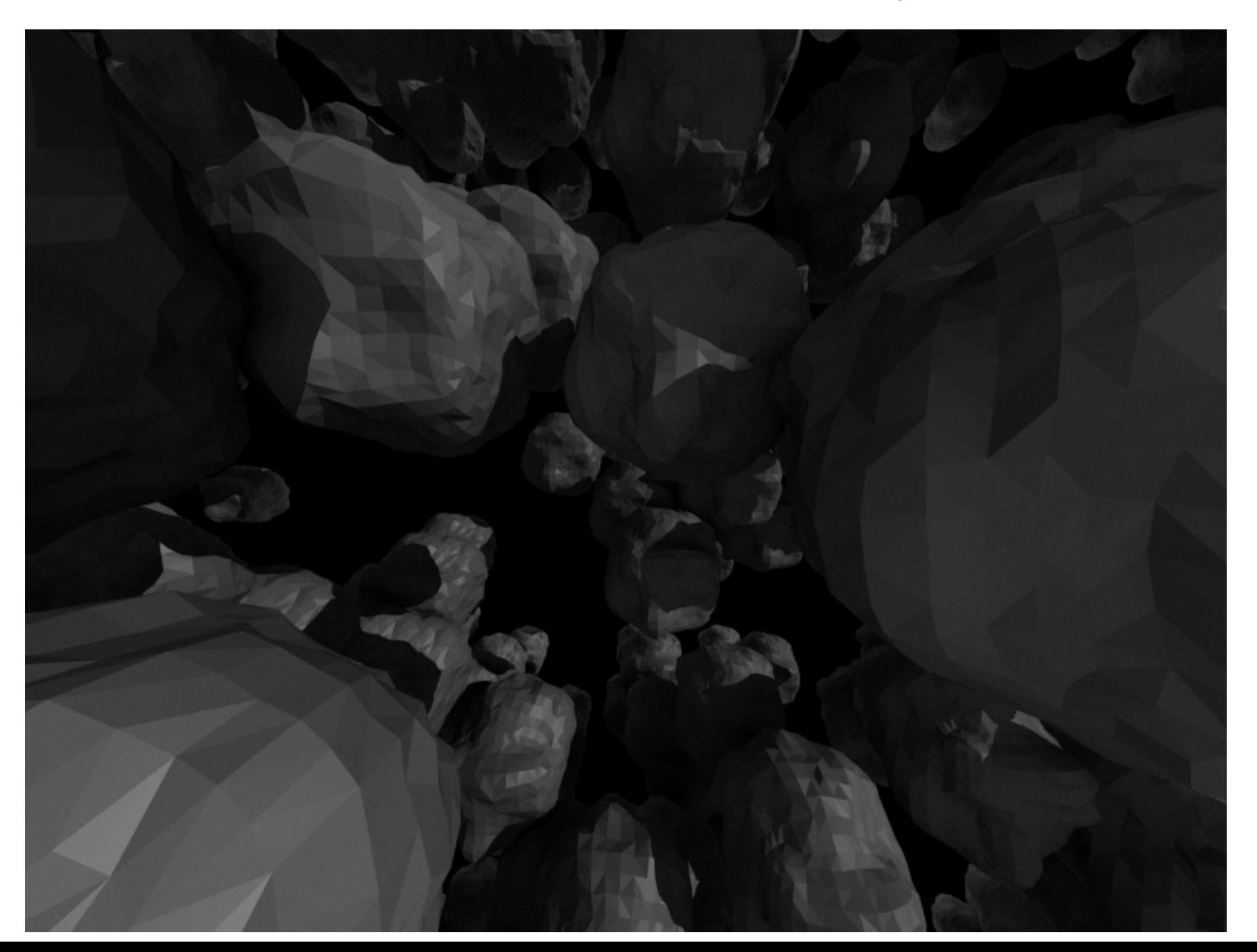

# **Hierarchical Grids**

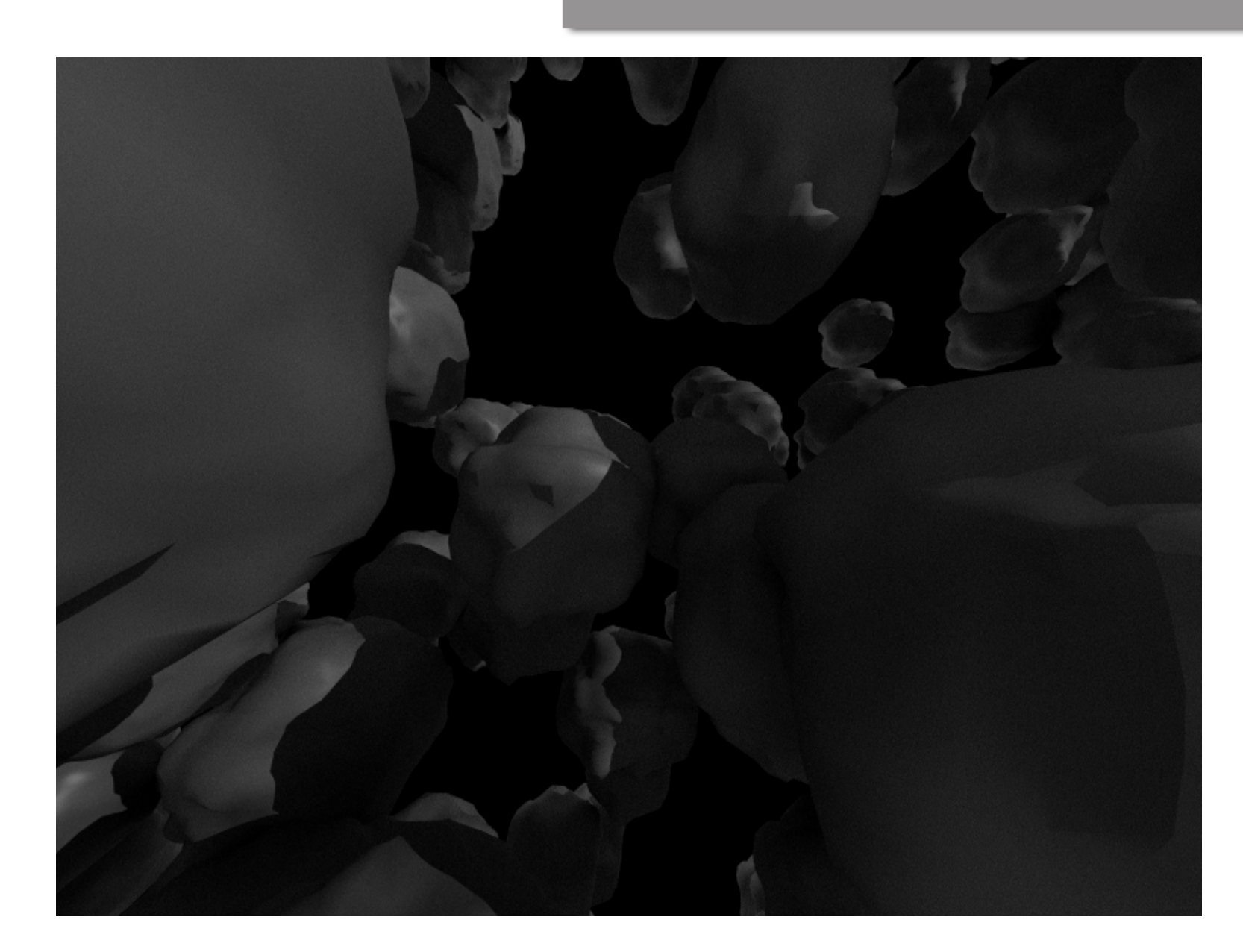

**Nehicles:** 

<http://dmi.chez-alice.fr/models1.html>

[http://www.planit3d.com/source/meshes\\_files/vehicles01.htm](http://www.planit3d.com/source/meshes_files/vehicles01.htm)

<http://www.3dtotal.com/pages/meshes/meshvehicles.php>

■ Human Forms:

[http://www.3dtotal.com/pages/meshes/meshhuman\\_a.php](http://www.3dtotal.com/pages/meshes/meshhuman_a.php)

**Furniture, Architecture:** 

<http://archive3d.net/>

<http://www.3dmodelfree.com/>

Space :

<http://hayabusa.sci.isas.jaxa.jp/shape.pl>

[http://www.nasa.gov/multimedia/3d\\_resources/3d-models](http://www.nasa.gov/multimedia/3d_resources/3d-models-gallery.html)[gallery.html](http://www.nasa.gov/multimedia/3d_resources/3d-models-gallery.html)<http://space.jpl.nasa.gov/models/>

**various:** 

[http://www.cc.gatech.edu/projects/large\\_models/](http://www.cc.gatech.edu/projects/large_models/)

### **References**

- **Suffern, Kevin (2007). Ray Tracing from the** Ground Up. p. 473-490
- <http://www.3dm3.com/visits/1096>
- http://www.igcmm.com/
- [http://www.zcorp.com](http://www.zcorp.com/)